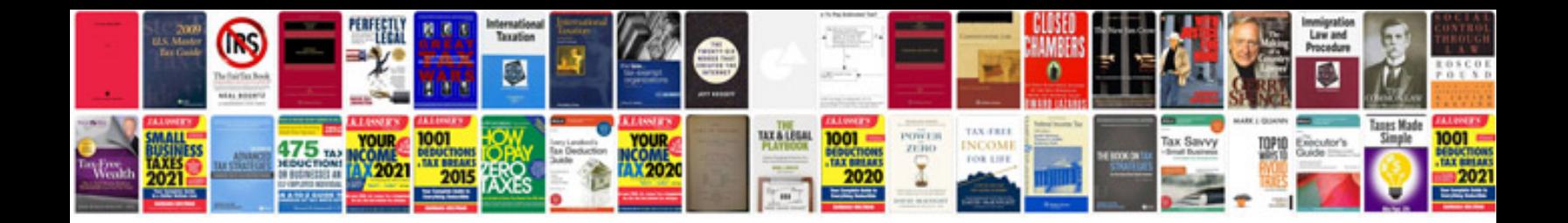

Andersson r1 manual

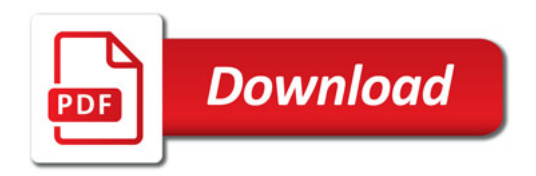

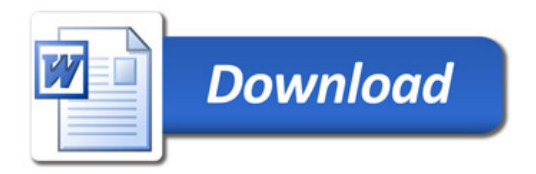